# Программирование

Тема1.1 C++. Введение в классы и объекты

## **Технологии программирования**

- ⚫ **Процедурное программирование** (с 1957 г., Фортран, Алгол-60 и др);
- ⚫ **Структурное программирование** (начало 70-х, Паскаль, Си и др);
- ⚫ **Модульное программирование** (с 1975 г., Модула, Turbo Pascal, Turbo С и др);
- ⚫ **Объектно ориентированное программирование** (с середины 80-х, Object Pascal, C++, Java, C# и др.)
- Процедурное программирование заключается в разработке набора функций (алгоритмов) для решения поставленной задачи. Для поддержки этой парадигмы языки программирования предоставляли механизм передачи параметров и получения результатов функций.
- Структурное программирование: основные положения:

любую программу можно написать, пользуясь ограниченным набором базовых конструкций:

- последовательность операторов/блоков,
- ветвление или выбор,
- циклы: с постусловием, цикл с предусловием.

Каждая из базовых конструкций имеет один вход и один выход.

"Правильная" структура программы (блока программы, подпрограммы), имеет один вход и один выход. Любую программу можно и нужно писать без использования оператора goto, который очень запутывает структуру программы. Для исключения оператора goto достаточно применять базовые конструкции "цикл".

Одновременно с определением набора базовых конструкций была осознана необходимость предварительного анализа данных и конструирования структур данных на начальной стадии разработки программы (В Си для этого есть структуры, объединения и перечисления).

- Модульное программирование: логически связанные между собой подпрограммы и общие данные с которыми они работают (переменные, константы, пользовательские типы данных) размещаются в отдельные модули, части программы, которые компилируются независимо друг от друга.
- Если рассматривать структуру модуля, то модуль состоит из двух частей: интерфейс и реализация. В Си (С++) и интерфейсная часть модуля и реализация размещаются в отдельных файлах. Интерфейсная часть модуля - в заголовочном файле ( .h), а реализация модуля в файле реализации (.cpp).

```
Пример модуля (Си):
```

```
// Student.h
#ifndef STUDENT H
#define STUDENT H
#define MIN AGE 12 // Константы
#define MAX AGE 99
typedef struct s{ // Описание новых типов данных
char Name [20];
int Age;
11...} TStudent;
int InputDataStudent(TStudent* S); // Прототипы функций
void OutputDataStudent (TStudent* S) ;
int AverageAge();
#endif
```

```
Пример модуля (Си):
// Student.c
#include "Student.h"
```

```
// определения функций
int InputDataStudent (TStudent* S) {
11...void OutputDataStudent (TStudent* S) {
11...int AverageAge(){
 11...}
```
- Объектно-ориентированное программирование развивает идеи модульного программирования по объединению структур данных и алгоритмов их обработки.
- ⚫ Основными элементами объектно-ориентированной программы в С++ являются *классы и объекты.*
- ⚫ Класс это конструкция языка программирования С++, которая объединяет в себе переменные и функции, которая может определять новый тип данных, который можно использовать для создания объектов этого типа.
- ⚫ Объект в С++ и других объектно ориентированных языках программирования это переменная типа класс.
- Переменные, объявленные в классе называют полями данных объекта. Функции, описанные в классе называют методами.

<u> Синтаксис объявления класса в C++:</u>

class имя класса { [private:] // объявление закрытых полей данных и // объявление или определение закрытых методов [protected:] // объявление защищенных полей данных и // объявление или определение // защищенных методов [public:] // объявление открытых полей данных и // объявление или определение открытых методов  $\}$  ;

 $\overline{7}$ 

- Синтаксис объявления класса в С++: ключевое слово class, за которым следует открывающаяся фигурная скобка, после которой объявляются поля класса и объявляются или определяются методы класса. Объявление класса завершается закрывающейся фигурной скобкой и точкой с запятой.
- Поля класса при объявлении не могут инициализироваться т. е. получать начальные значения.
- Если в объявлении класса метод только объявляется, то он обязательно должен быть определен вне объявления класса. Если метод определяется вне объявления класса, то в заголовке, перед именем метода, указывается имя класса, к которому он относится, и операция доступа к области видимости (::).
- **В объявлении класса также могут указываться ключевые слова private, public, protected, которые** задают для клиентов класса степень доступа к полям и методам класса.
- **В Клиентами класса могут быть другие классы и внешние функции (например, main()).**
- Поля и методы, описанные в классе после ключевого слова private являются закрытыми, т. е. доступными только для методов этого класса;
- По умолчанию все поля и методы класса считаются закрытыми (private).
- Поля и методы, описанные в классе после ключевого слова protected являются защищенными, т. е. доступными только для методов этого класса и классов-потомков.
- Поля и методы, описанные в классе после ключевого слова public являются открытыми, т. е. доступными для любых клиентов класса;
- **В Ключевое слово степени доступа** (private, public, protected) применяется ко всем расположенным ниже полям и методам до тех пор, пока не встретиться следующее ключевое слово степени доступа. Это позволяет создавать в объявлении класса разделы для открытых, закрытых и защищенных полей и методов.
- **Один из принципов объектно-ориентированного программирования, который называется** инкапсуляция, требует чтобы поля данных класса объявлялись в секции private. Методы класса, необходимые клиентам класса, объявляют в секции public.

```
□ Пример 1:
// cat.h
// объявление класса Cat
 class Cat
 { private: int age; // возраст
             char name [20]; // кличка
   public:
  // определения методов getAge и setAge
    int getAge() { return age; }
    void setAge(int Age){ age = Age ;}
   void Meow(); // объявление метода Meow()
 \cdot
```
cat.cpp #include "cat.h" #include <iostream> using namespace std;

// определение метода Meow() класса Cat void Cat:: Meow() { cout  $<<$  name  $<<$  ": "; for (int  $i = 1$ ;  $i \leq 2$  age;  $i+1$ )

> $\text{cut} \ll \text{``May''}$ cout << "\n" << "\n" ;

<sup>}</sup>

- Пример 1: в классе Cat поля данных age и name объявлены в секции private. Клиенты класса могут получить и изменить значение поля age с помощью методов getAge() и setAge(). К значению поля name доступ для клиентов класса закрыт.
- Объявление класса (Например, объявление класса Cat) обычно размещается в заголовочном файле модуля (cat.h) и называется интерфейсом класса, поскольку оно сообщает пользователю, как взаимодействовать с классом.
- Определения методов класса (Например, определения методов класса Cat) обычно П. размещается в файле реализации модуля (cat.cpp) и называется реализацией класса.
- Заголовочный файл модуля подключают в файл реализации модуля с помощью директивы П #include (Например, #include "cat.h"). См. пример1.
- Файл реализации класса (Например, файл cat.cpp) всегда нужно добавлять в проект п программы, которая является клиентом класса. В программу-клиент необходимо включать интерфейс класса (Например, #include "cat.h").).

 $\star$ 

 **Конструкторы и деструкторы**

- ⚫ **Конструктор** метод класса, который автоматически вызывается после выделения памяти под объект (после создания объекта).
- ⚫ **Деструктор** метод класса, который автоматически вызывается перед освобождением памяти из под объекта (перед уничтожением объекта).

# **Виды конструкторов:**

- ⚫ Конструкторы по умолчанию (без параметров);
- ⚫ Конструкторы с параметрами;
- ⚫ Конструкторы копирования.
- Конструктор используется для инициализации полей объекта, а также для выделения памяти для динамических полей объекта (т. е. полей, память под которые необходимо выделять на этапе выполнения программы).
- Основные свойства конструктора: имеет тоже имя, что и класс; не может возвращать значение.
- Конструкторы можно перегружать для различных вариантов инициализации объектов класса.
- Замечание. В С++ методы класса и внешние функции могут быть перегружены, т. е. иметь одинаковые имена, но разные списки параметров.
- Если в классе отсутствует конструктор, то компилятором автоматически создается конструктор по умолчанию (конструктор без параметров), который не выполняет инициализацию полей объекта класса.
- Если класс имеет конструктор с параметрами, то конструктор без параметров (конструктор по умолчанию) автоматически не создается, поэтому, если он необходим, то его необходимо создавать явно (т. е. перегрузить конструктор с параметрами).
- **П** Деструктор используется для выполнения тех действий, которые необходимо выполнить перед уничтожением объекта, например, освобождает память, выделенную конструктором для динамических полей. Имя деструктора совпадает с именем класса и начинается с символа тильда (~). Деструктор не имеет параметров и не может возвращать значение. Если деструктор не объявлен явно, он, как и конструктор, создается компилятором как пустой метод.
- Класс может иметь только один деструктор, перегрузка деструкторов запрещена.
- Замечание: В примере 2 (на след. слайде) модификатор const в параметрах конструктора защищает эти параметры от случайных (ненамеренных) изменений. В случае изменения этих параметров компилятор выдает сообщение.

```
Пример 2:
1/cat.h// объявление класса
class Cat
 { private: int age; // возраст
            char name [20]; // кличка
  public:
    Cat(); //конструктор 1
    Cat(const char Name[], int Age); //конструктор 2
    \nuCat(){}; //деструктор
    int getAge(); //возвращает возраст
    void setAge(int Age);//устанавливает возраст
    void Meow();
 \};
```

```
// cat.cpp
 #include "cat.h"
#include <iostream>
#include <cstring>
using namespace std;
// определение методов класса
  Cat::Cat() { setrcpy(name, "Cat") ; age = 1; }Cat::Cat(const char Name[], int Age)
     \{ \text{stropy} (\text{name}, \text{Name}) : \text{age} = \text{Age}; \}int Cat::getAge(){ return age; }
  void Cat::setAge(int Age) { age = Age; }void Cat::Meow(){ cout \lt\lt name \lt\lt ": ";
        for (int i = 1; i \leq 2 age; i++)
           \text{cout} \ll \text{"May "}cout \lt\lt "\n" \lt\lt "\n" ;
```
\*

**Варианты создания статического объекта:**

- **имя\_класса имя\_объекта;**
- **имя\_класса имя\_объекта(список параметров конструктору);**

**Варианты создания динамического\_объекта:**

- **имя\_класса \* имя\_ук = new имя\_класса;**
- **имя\_класса \* имя\_ук = new имя\_класса (список параметров конструктору);**

**Доступ к полям и методам, объявленным в секции public:**

 **имя\_объекта.имя\_поля имя\_объекта.имя\_метода() указатель\_на\_объект -> имя\_поля указатель\_на\_объект -> имя\_метода()**

**Указатель this**

 **int Cat::getAge(){ return this->age;} void Cat::setAge(int age){ this->age = age;}**

- На основе класса в программе создаются экземпляры этого класса (объекты).
- В зависимости от способа создания объекта (выделения памяти под объект) объекты могут быть статическими и динамическими.
- Под статические объекты память отводит компилятор в стеке или глобальной области памяти, а под динамические объекты - программист с использованием операции динамического выделения памяти (new). Память по динамические объекты отводится в динамической области памяти (куче, heap).
- Если поля и методы объявлены в секции public, то к ним разрешен доступ за пределами класса любым функциям программы с использованием имени объекта и операций точка или стрелка ( точка - используется для статических объектов, а стрелка - для динамических объектов).
- Для доступа за пределами класса к значениям закрытых полей данных (объявленных в секции private) используют public методы доступа:
	- методы записи (изменения значения поля). Имена этих методов рекомендуют начинать с set:
	- методы чтения (получения значения поля). Имена этих методов рекомендуют начинать с get;
- При создании объекта класса, пространство в памяти отводится только под поля объекта. Для методов память при создании объекта не резервируется. Каждый метод класса существует в памяти в единственном экземпляре и может работать с полями данных каждого объекта класса. Для этого каждый метод класса, кроме статических методов, (методов объявленных в классе с ключевым словом static) имеет скрытый параметр - указатель this, в который передается адрес объекта, который вызывает метод. Указатель this неявно применяется для доступа к полям объекта из методов объекта. Но при желании можно явно применить указатель this для доступа к полям объекта из методов объекта, особенно если параметры метода совпадают по именам с полями объекта.

## **Продолжение примера 2**:

**}** 

```
// main.cpp
#include "cat.h"
int main() 
{ Cat Cat1; //статический объект, вызывается
             // конструктор без параметров
  Cat Cat2("Murzik",3); //статический объект, 
             // вызывается конструктор c параметрами
  Cat * Cat3 = new Cat; //динамический объект 
  Cat * Cat4 = new Cat("Pushok",4); //динамический объект 
  Cat1.Meow(); Cat2.Meow();
  Cat3->Meow(); Cat4->Meow();
   // Cat1.age = 5; Ошибка!!!
  Cat2.setAge(5);//Правильно!!!
  Cat4->setAge(6);
   cout << "\n" << "\n" ;
  Cat2.Meow(); Cat4->Meow();
  delete Cat3; delete Cat4;
```
## Состав проекта и пример выполнения программы примера 2:

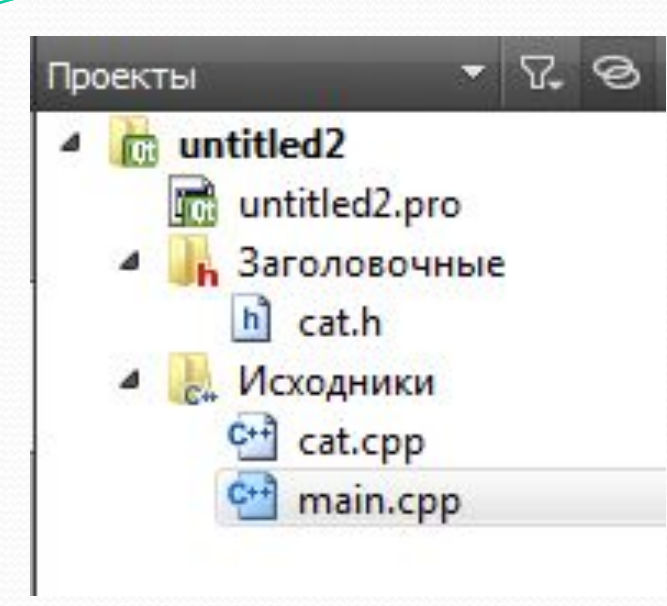

Cat: May

Murzik: May May May

Cat: May

Pushok: May May May May

Murzik: May May May May May

Pushok: May May May May May May

**Конструктор копирования**

⚫ **Варианты вызова конструктора копирования:**

 **AnyClass ob2 = ob1;//ob1 явно инициализирует ob2 Func1(ob1); //ob1 передается в качестве параметра ob2 = Func2(ob1); //ob2 получает значение возвра- // щаемого объекта**

## ⚫ **Синтаксис конструктора копирования:**

**имя\_класса (const имя\_класса &obj) { тело\_конструктора }**

⚫ **obj – ссылка на копируемый объект**

- Конструктор копирования вызывается в трех случаях:
	- когда в операторе объявления один объект используется для инициализации другого;
	- при передаче объекта в функцию по значению ;
	- при создании временного объекта для возврата объекта из функции.
- В конструктор копирования передается ссылка на копируемый объект.
- Замечание 1. Ссылки в С++ фактически является скрытыми указателями, синтаксически работают как псевдонимы переменных.

Пр.: int n = 5; int \*  $p = 8n$ ; // в указателе р лежит адрес n

 $*$ р = 7; // по адресу, находящемуся в указателе р размещаем значение 7, в n лежит 7

int  $\&r = n$ ; // в ссылке r лежит адрес n

 cout << r; // по адресу, находящемуся в ссылке r получаем значение – это 7 и выводим r = 9; // в n лежит 9

В отличие от указателей ссылки всегда привязаны к конкретному объекту:

int \*p; // компилируется;

int &r; // ошибка компиляции!;

int  $\&r = *p$ ; // а так пойдёт (р – не инициализирован!).

После инициализации ссылку нельзя привязать к другому объекту.

⚫ Замечание 2. Передавая функции const-ссылку на переменную и копия переменной не создается, и исходная переменная не будет подвергнута никаким случайным изменениям (компилятор выдает сообщение об ошибке). Const-ссылки очень часто используют при передаче объекта как параметра функции. Объекты в функцию можно передавать по значению т. е. создавать копии объектов. В результате создания копий объектов (из-за их внушительных размеров) могут возникнуть нежелательные побочные эффекты. Поэтому для передачи в функцию объектов, которые в ней не должны изменяться, лучше использовать const-ссылки.

- Конструктор копирования, заданный по умолчанию (неявно), выполняет поэлементное копирование значений нестатических полей класса. При этом выполняется копирование по значению (побитовое копирование). В результате такого копирования могут возникнуть проблемы, например, при побитовом копировании объекта, содержащего в качестве поля динамический массив (будут скопированы не сами элементы массива, а его адрес).
- Для решения подобных проблем применяют явно заданные конструкторы копирования.
- Следует помнить, что передача объекта в функцию по ссылке предотвращает вызов конструктора копирования. Это позволяет сберечь время, необходимое для его вызова и сэкономить память, используемую для хранения нового объекта.
- Конструктор копирования используется только при инициализации. Конструктор копирования никогда не участвует в процессе присваивания и никак не влияет на него.

Пример 3:

 $1/cat.h$ 

```
// объявление класса
 class Cat
 \frac{1}{2} private: int age; \frac{1}{2} BOSPACT
            char* name; // кличка
  public:
    Cat(); Cat(const char*Name, int Age);
    \nuCat() {delete []name; }
    Cat(const Cat &c);
    int getAge(); //возвращает возраст
    void setAge(int Age);//устанавливает возраст
    char* getName(); //возвращает кличку
  void setName (const char* Name) ; //устанавливает кличку
    void Meow();
 \};
```

```
foat.cpp
#include "cat.h"
#include <iostream>
#include <cstring>
using namespace std;
// определение методов
Cat::Cat(){ name=new char[2]; //выделяем память
   strcpy (name, ""); //копируем имя
   age = 1;\mathbf{r}Cat::Cat( const char* Name, int Age)
 \int int leng=strlen (Name) ; //выч. длины имени
   name=new char [leng+1]; //выделяем память
   strcpy (name, Name) ; //копируем имя
   age = Age;}
```

```
char* Cat::getName() {return name;}
```

```
 void Cat::setName(const char* Name) 
  {int leng=strlen(Name); //выч.длины имени
   name=new char [leng+1];//выделяем память
  strcpy (name, Name) ;
  }
```
**int Cat::getAge(){ return age;}**

**void Cat::setAge(int Age){ age = Age;}**

```
//определение конструктора копирования
Cat::Cat(const Cat &c)
 {int leng=strlen(c.name);//выч-е длины имени
  name=new char[leng+1]; //выд-е памяти для копии
 strcpy (name, c.name) ; //копируем имя
                           //копируем возраст
  aqe=c.aqe;}
```

```
void Cat: : Meow ()
 { cout << "\n"<< name << ":";
     for (int i = 1; i < = age; i++)\text{cout} \ll \text{``May''}\mathbf{r}
```
main.cpp **#include "cat.h" Cat NoName(Cat& cat) { Cat temp(cat); temp.setName("NoName"); return temp;} void view(Cat cat) {cat.Meow();} int main() { Cat Cat1("Пушок",2); Cat1.Meow(); Cat Cat2 = Cat1; //вызов констр-ра копирования Cat2.setAge(4); view(Cat2); //вызов констр-ра копирования Cat Cat3 = NoName(Cat2);//вызов констр. копирования Cat3.Meow(); Cat3.setName("Мурзик"); Cat3.Meow(); }**

## Состав проекта и пример выполнения программы примера 3:

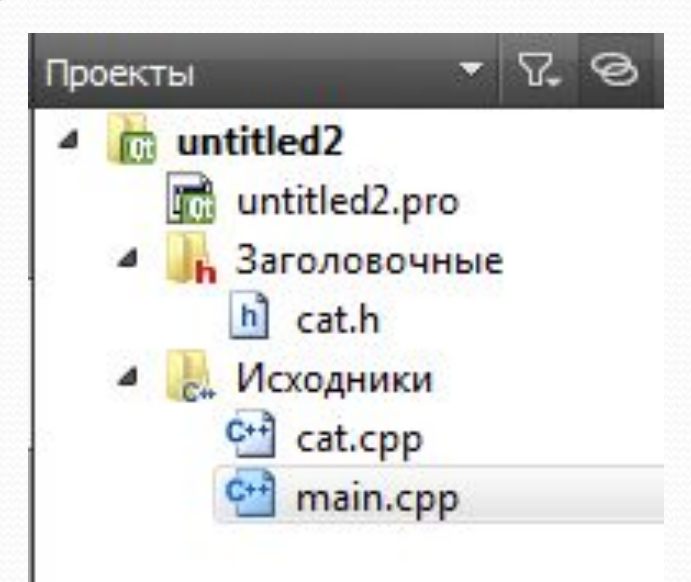

Пушок: Мяу Мяу Пушок: Мяу Мяу Мяу Мяу NoName: Мяу Мяу Мяу Мяу Мурзик:Мяу Мяу Мяу Мяу

### **Способы создания массива объектов**

 **1. Cat Family1[5]; //статический массив объектов // класса Cat - для каждого //объекта вызывается конструктор без параметров 2. Cat \* Family2; Family2 = new Cat[5]; //динамический массив // объектов класса Cat - для каждого объекта // вызывается конструктор без параметров 3. Cat \* Family3[5]; //массив указателей на объекты // класса Cat**

```
 for (int i=0; i < 5; i++)
     Family3[i] = new Cat;
```

```
<u> Пример 4.</u>
                        m untitled<sub>2</sub>
                                          Возраст котов (в годах):
                          untitled2.pro
                                           Kot N
                                                  -14 В Заголовочные
                                           Кот
// main.cpp
                            h cat.h
                                           Кот
                                           Кот
                                              N
                        4 см Исходники
#include "cat.h"
                                          KOT N 5
                            C^{+1} cat.cpp
#include <iostream>
                            C++ main.cpp
using namespace std;
int main(){ Cat Family1[5]; // статический массив объектов
  for (int i=0; i < 5; i++)Family1[i].setAge(2*it+1);cout << " Bospact KOTOB (B FOAAX) : ";
  for (int i=0; i < 5; i++)cout << "'n Kor N "<< i+1 << " - " <<
  Family1[i].getAge();
```
 $\star$ 

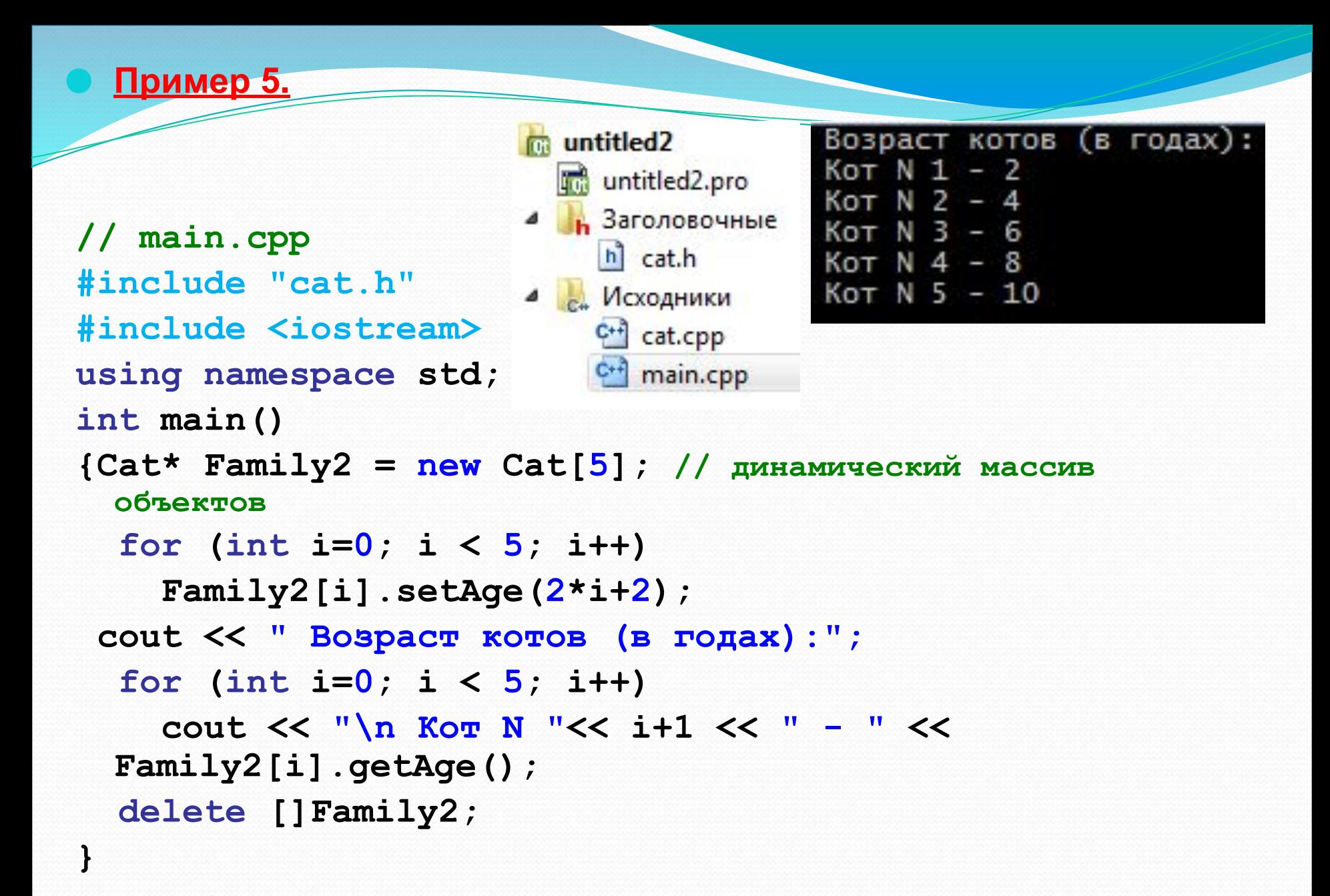

 $\star$ 

31

## Пример 6.

}

 $\star$ 

 $//$  main.cpp #include "cat.h" #include <iostream> using namespace std;  $int$  main()

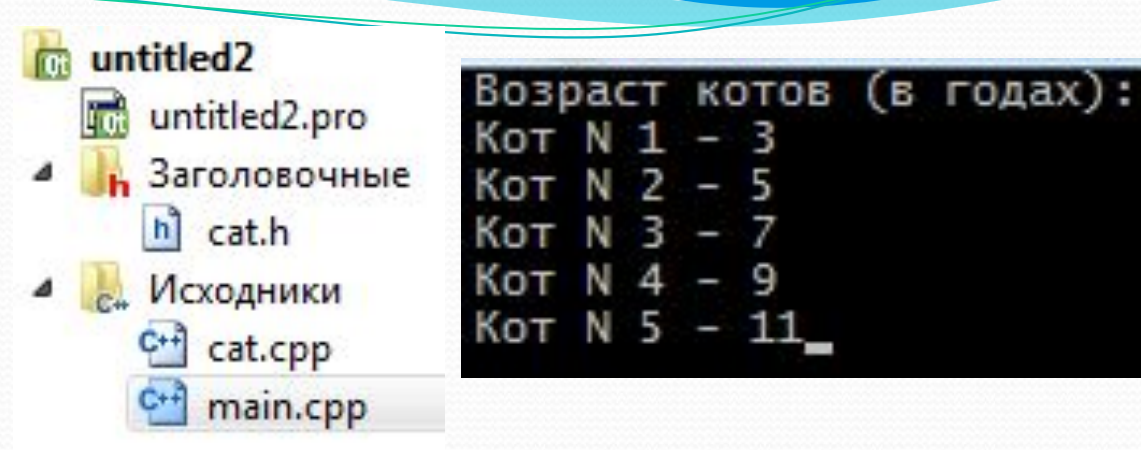

 $-3$ 

{ Cat\* Family3[5]; // массив указателей на объекты for  $(int i=0; i < 5; i++)$  $\{$  Family3[i] = new Cat; Family3[i]->setAqe( $2*$ i+3);} cout << " Bospact KOTOB (B FOAAX) : "; for  $(int i=0; i < 5; i++)$  $\cot t$  << "\n Kor N "<< i+1 << " - " << Family3[i]- $>qeta$ etAqe(); for (int i=0; i < 5; i++) delete Family3[i];

**Примеры использования инициализаторов для инициализации объектов**

- 1. Cat  $Family1[3] = { Cat("Iywok1", 3)},$  **Cat("Мурзик", 5), Cat("Пушок2", 2) };**
- **2. Cat\* Family3[3] = { new Cat("Пушок1", 3), new Cat("Мурзик", 5),**
	- **new Cat("Пушок2", 2) };**

#### **Контрольные вопросы**

- 1. Понятие модуля, структура модуля в С(С++). Пример модуля.
- 2. Понятие класса в С++. Синтаксис описания класса в С++. Понятие интерфейса и реализации класса. Примеры.
- 3. Понятие, назначение и основные свойства конструкторов и деструкторов. Виды конструкторов, примеры их использования.
- 4. Понятие объекта в С++. Варианты создания объекта в С++: синтаксис и примеры. Как организуется доступ к полям и методам объекта, объявленным в секциях private и public?
- 5. Назовите способы создания массива объектов, приведите примеры.